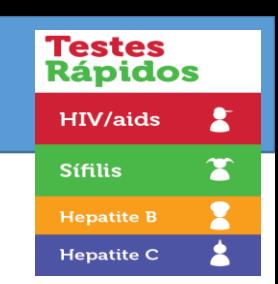

**2021**

# Formulário de não conformidades

**Márcia T Fernandes dos Santos Karina Wolffenbuttel Centro de Referência de Treinamento DST/AIDS Programa Estadual de DST/AIDS-SP**

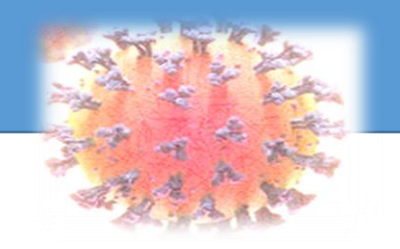

## O QUE É UMA NÃO CONFORMIDADE? QUANDO RELATAR?

Testes<br>Rápidos **HIV/aids Sífilis Hepatite I Hepatite C** 

- Avaria na caixa
- Falta/quebra/alteração de qualquer um dos insumos
	- Pipeta ou acessório de coleta da amostra
	- Cassete ou sabonete
	- Tampão
	- Lanceta
	- Bula
	- Silica quando utilizada para controle de umidade

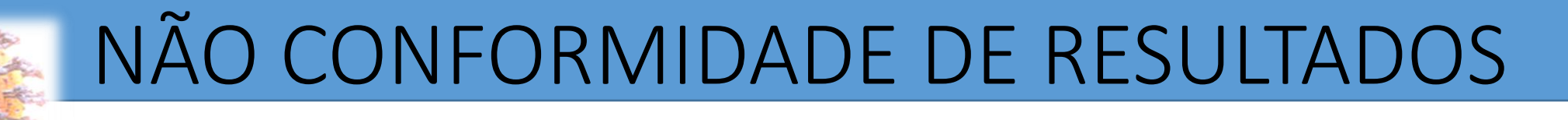

Testes Rápido **HIV/aids Sífilis Hepatite Hepatite C** 

- Resultado Falso Positivo
	- Ter um resultado de outro teste (rápido ou de laboratório) coletado no mesmo dia – apresentar laudos
	- Investigar possíveis reações cruzadas: doenças autoimunes, vacina, gravidez, etc
	- Investigar contaminação do tampão
	- PARA CONTRA PROVA É IDEAL TER:
	- Guardar 10 cassetes da caixa em uso
	- Tirar fotos do resultado

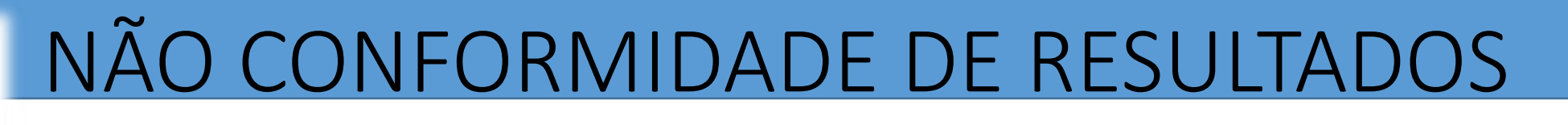

Testes Rápido HIV/aid: **Sífilis Hepatite Hepatite C** 

- Resultado Falso Negativo
	- Ter um resultado de outro teste (rápido ou de laboratório) coletado no mesmo dia – apresentar laudos
	- Verificar se o executor do TR realizou o procedimento de acordo com a bula do fabricante, sem alterar nada
	- Verificar período de janela imunológica
	- No caso do HIV verificar se está em uso de TARV
	- Verificar validade dos kits PARA CONTRA PROVA É IDEAL TER:
	- Guardar 10 cassetes da caixa
	- Tirar fotos do resultado

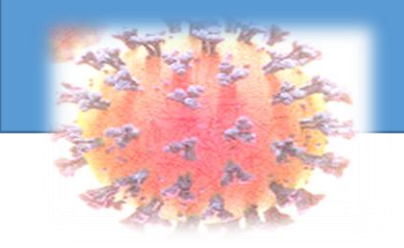

# NÃO CONFORMIDADE DE RESULTADOS

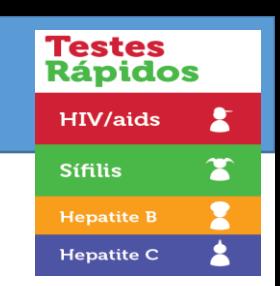

#### • Resultado Inválido

- Verificar em quantos TR a linha do controle não apareceu
- Verificar a temperatura do local de armazenamento dos kits, se for geladeira verificar se outros kits também não congelaram
- Verificar se o executor realizou procedimento conforme consta na bula do kit

PARA CONTRA PROVA É IDEAL TER:

- Guardar 10 cassetes da caixa em uso para contraprova
- Tirar fotos do resultado

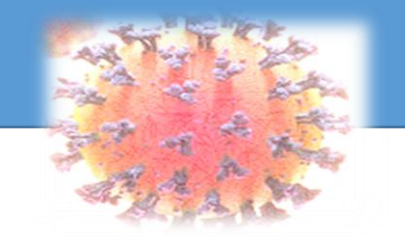

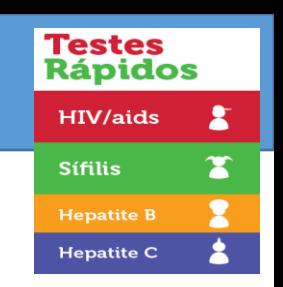

## Como enviar o formulário de não conformidades?

- Preencher formulário
- Enviar para o SAC da firma email encontra-se na caixa do kit na parte externa com cópia para:
	- [testerapido@crt.saude.sp.gov.br](mailto:testerapido@crt.saude.sp.gov.br)
	- [clab@aids.gov.br](mailto:clab@aids.gov.br)
	- [dstaids@prefeitura.sp.gov.br](mailto:dstaids@prefeitura.sp.gov.br)
- Aguardar o contato, se necessário apresentar:
	- Os laudos dos testes realizados- escanear
	- Juntar as fotos

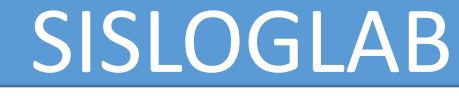

**SISLOGLAB**  $\equiv$ **EE** (Solicitante)171 - SP - Centro de Referência e Treinamento DST/AIDS ... A MARCIA TERESINHA FERNANDES DOS SANTOS C Insumos  $\langle$ Boletim  $\left\langle \right\rangle$ Mapa  $\langle$  $\bullet$  Relatórios  $\langle$ C Documentos  $\left\langle \right\rangle$ C Atualização Cadastral  $\prec$ d'Instituição Referência  $\prec$ C Comunicados × **D** Intercorrência  $\checkmark$ □ Fluxo de Notificação **x** Formulário de Notificação **O** Vídeo sobre formulário

Testes<br>Rápidos

 $\boldsymbol{\mathsf{s}}$  $\mathbf{x}$ 

**HIV/aids** 

**Sífilis** 

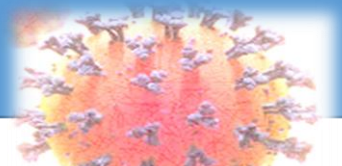

 $\pmb{\mathcal{Z}}$ 

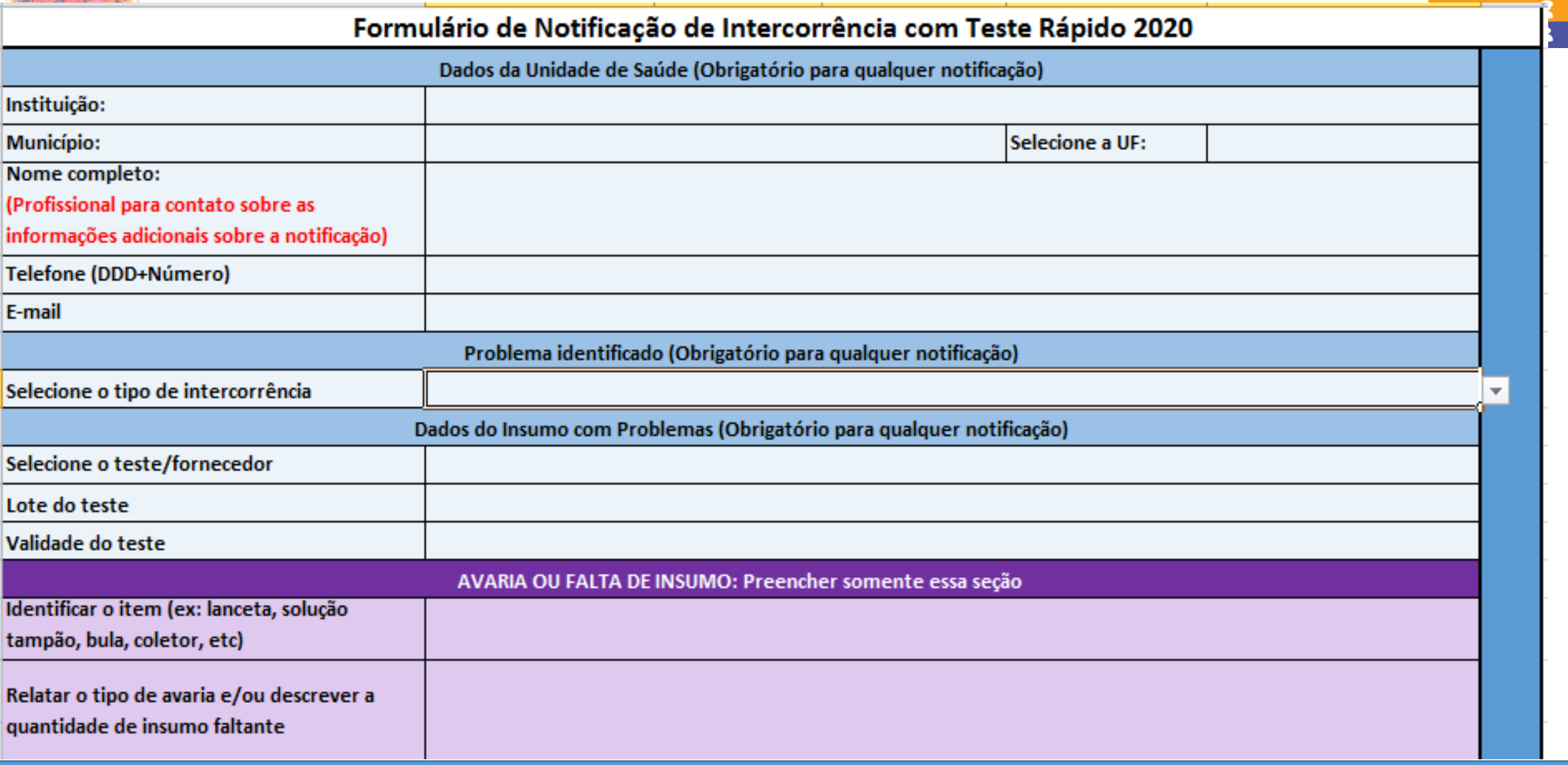

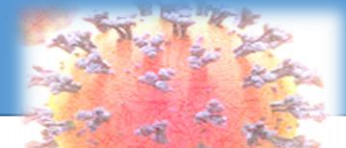

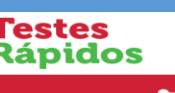

1

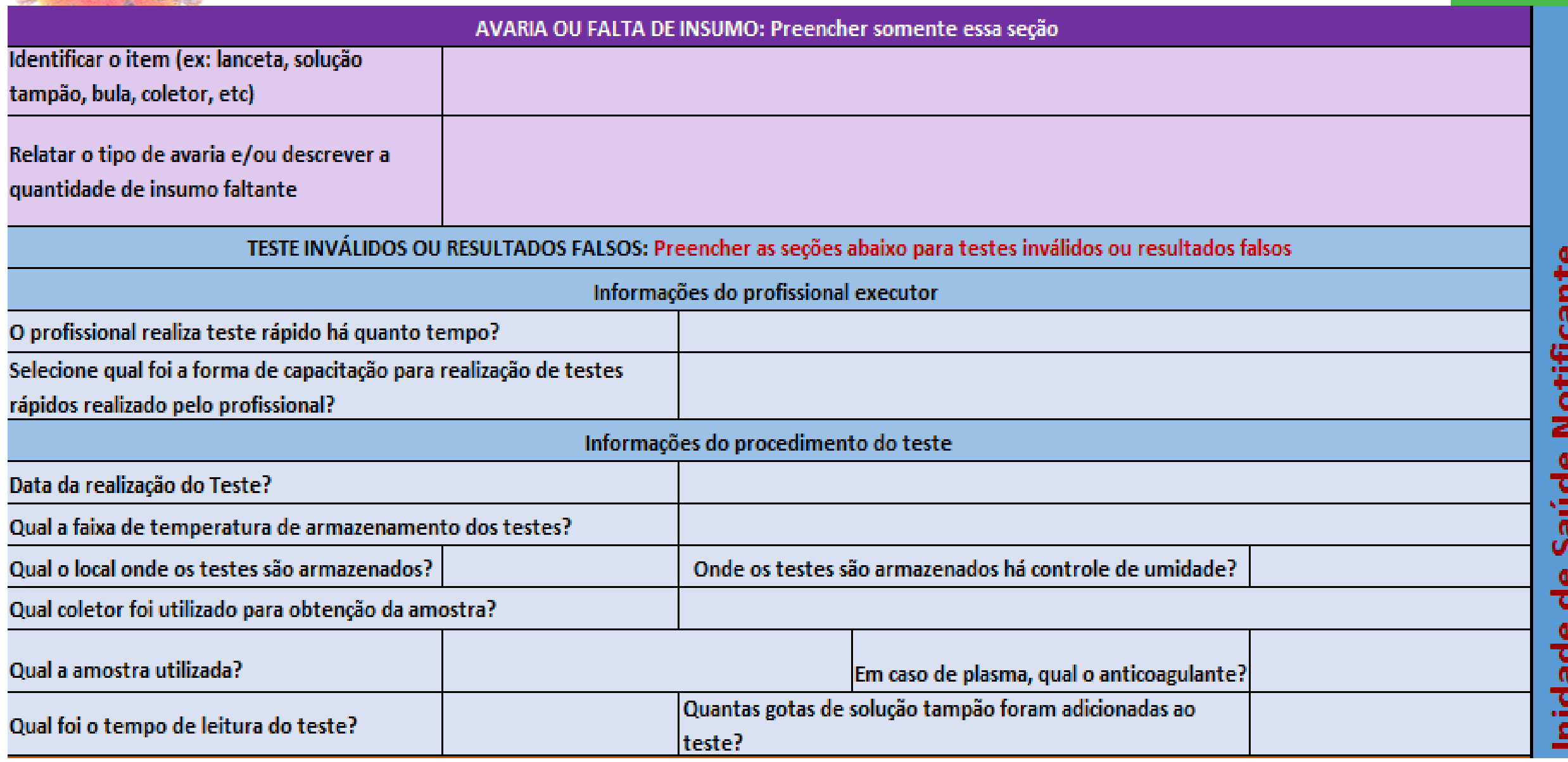

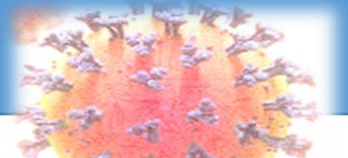

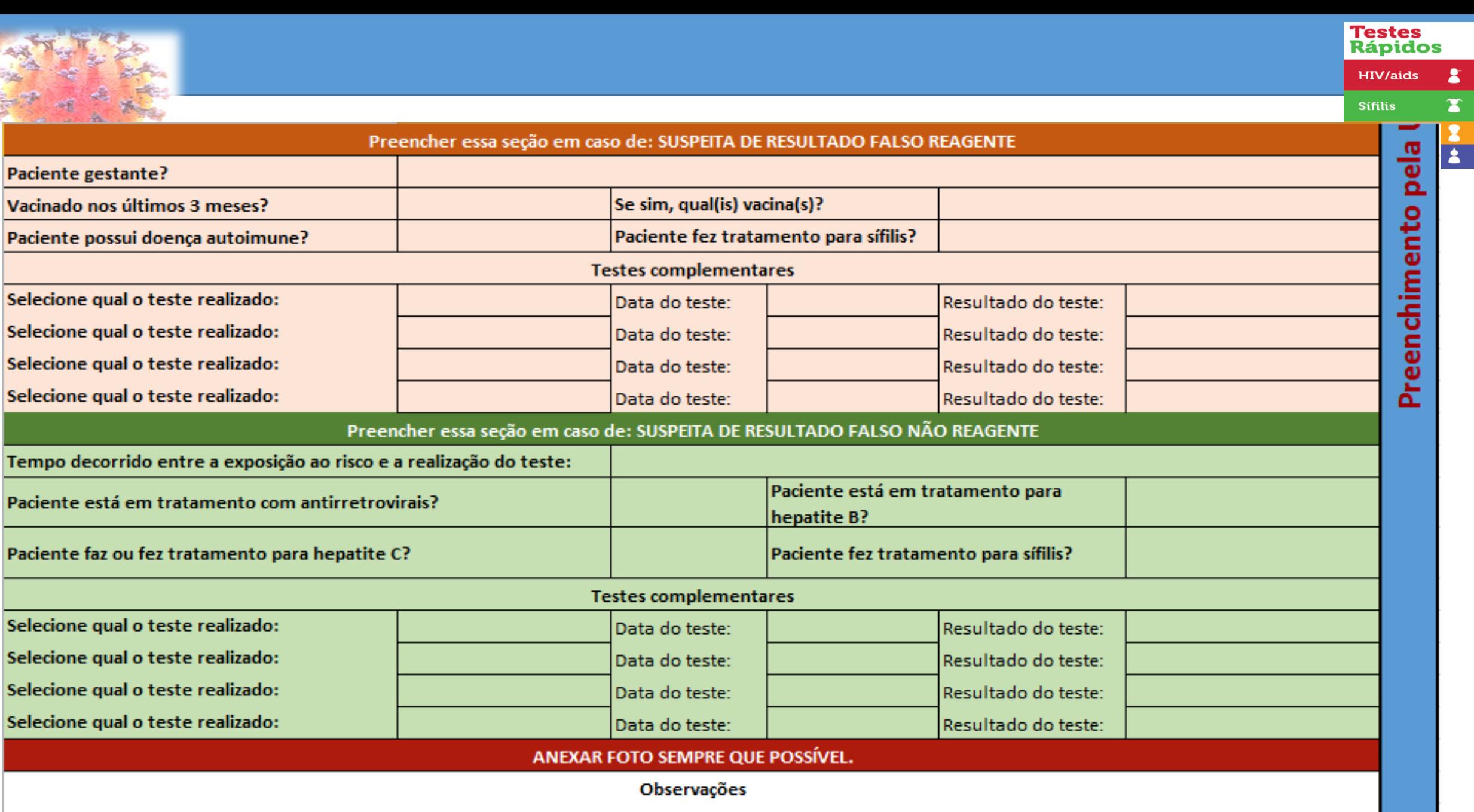

**ALCOHOL:** 

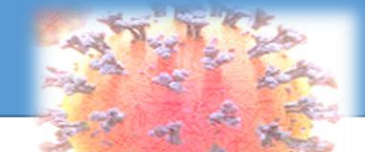

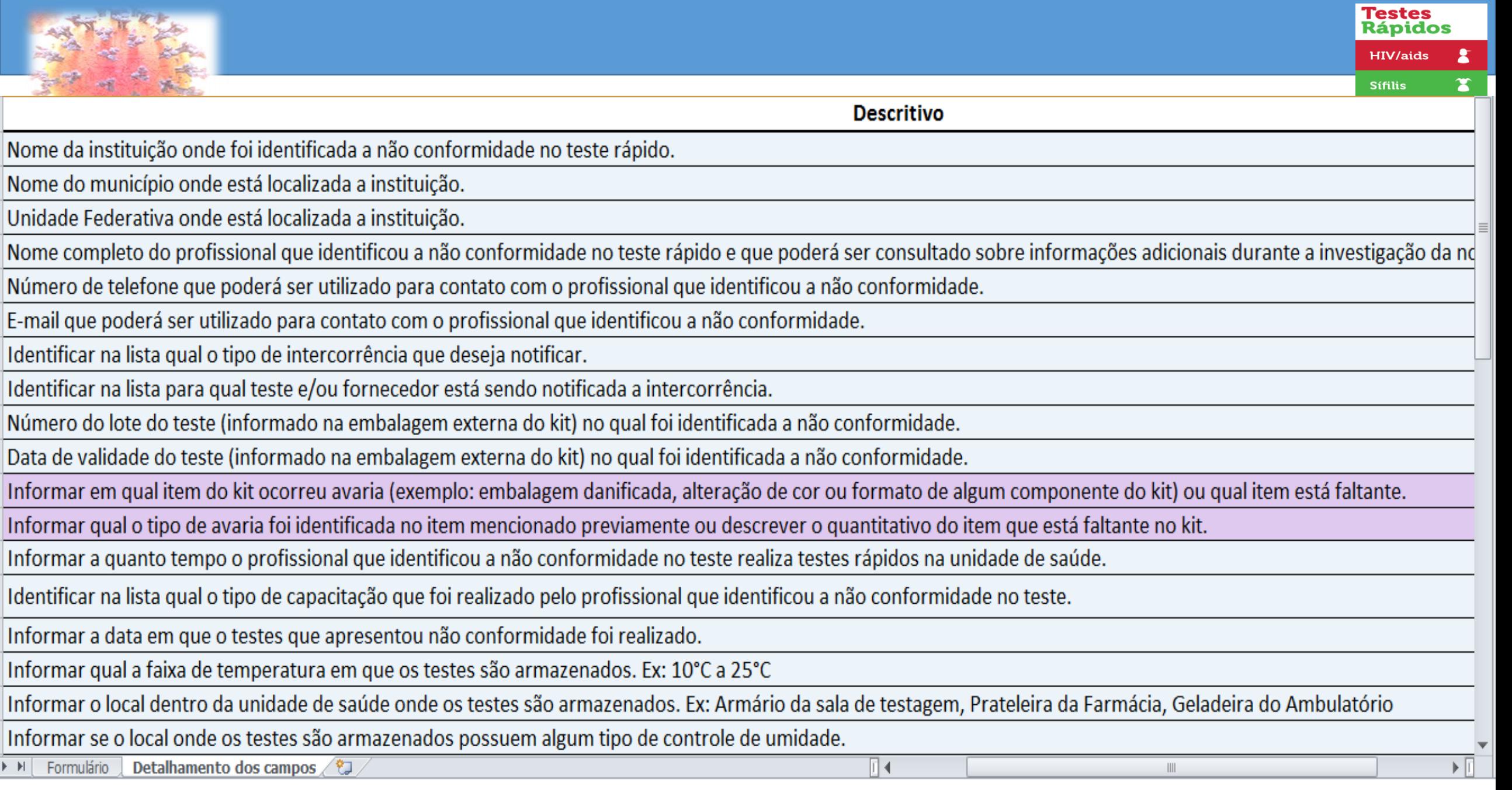